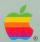

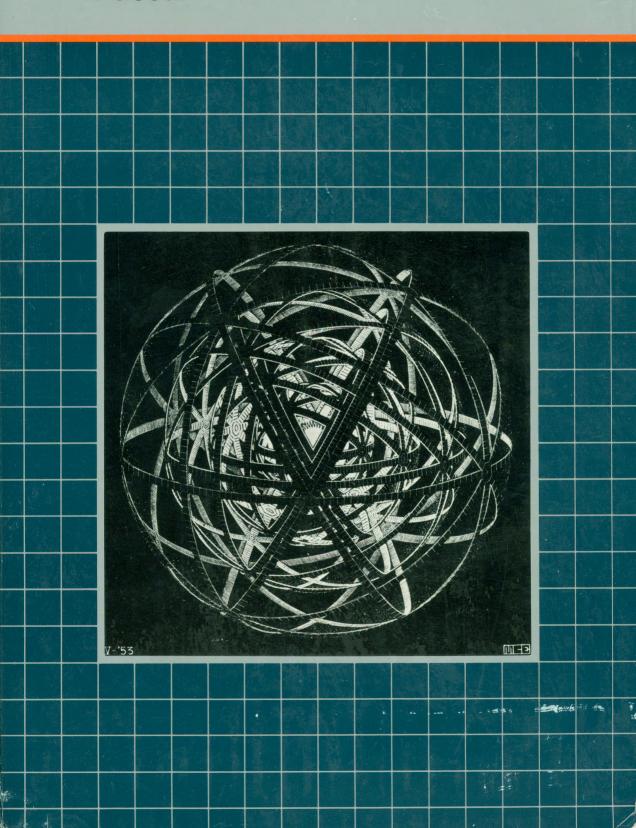

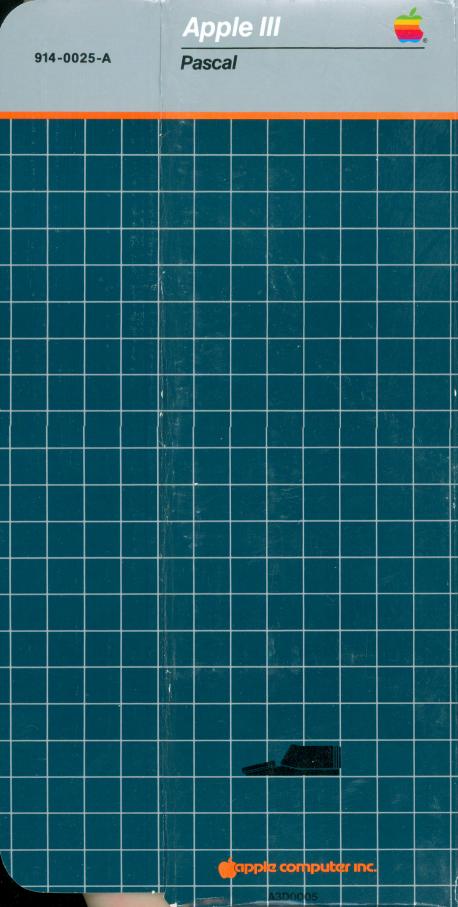

#### Apple III

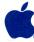

### **Pascal**

#### Packing List

#### This package contains the following items:

| Item Quanti                                                       | ty Part Number                                                                                                    | Description                                                                                                    |
|-------------------------------------------------------------------|----------------------------------------------------------------------------------------------------|----------------------------------------------------------------------------------------------------|
| 1 1 2 1 3 1 4 1 5 1 6 1 7 8 1 9 1 1 1 1 1 1 1 1 1 1 1 1 1 1 1 1 1 | 030-0238<br>031-0238<br>030-0237<br>030-0242<br>031-0237<br>030-0239<br>031-0239<br>681-0010<br>681-0011<br>681-0012<br>681-0008<br>030-0156<br>030-0158 | Apple III Pascal: Introduction, Filer and Editor Manual Apple III Pascal: Introduction, Filer and Editor Manual Errata Apple III Pascal Programmer's Manual, Volume I Apple III Pascal Programmer's Manual, Volume II Apple III Pascal Programmer's Manual, Volumes I and II Errata Apple III Program Preparation Tools Manual Apple III Program Preparation Tools Manual Errata Diskette: PASCAL1 Diskette: PASCAL2 Diskette: PASCAL3 Diskette: Blank Software License Agreement Apple User Input Report |

In case of questions, contact the dealer from whom you purchased this product.

Apple Part #030-0236-B 110281

330724

|   | 1 |
|---|---|
|   |   |
| V |   |
|   |   |

Apple Software Support Apple Computer Inc. 10260 Bandley Drive Cupertino, CA 95014

DATE \_\_\_\_\_

**CONTROL #** 

| A                                                      | pple Owner                             |                                                                      | Apple Dealer                                  |
|--------------------------------------------------------|----------------------------------------|----------------------------------------------------------------------|-----------------------------------------------|
| Name:                                                  |                                        | Person to Contact:                                                   |                                               |
| Company:                                               |                                        | Store<br>Name:                                                       | ·                                             |
| Address:                                               | · · · · · · · · · · · · · · · · · · ·  | Address:                                                             |                                               |
| City/State/Zip:                                        |                                        | City/State/Zip:                                                      |                                               |
| Home<br>Phone: ( )                                     |                                        | Phone: ( )                                                           |                                               |
| Work<br>Phone: ( )                                     |                                        | Service<br>Center #                                                  |                                               |
|                                                        |                                        |                                                                      |                                               |
|                                                        |                                        | problem with an Apple product.<br>For changing or improving an Apple | product.                                      |
| Problem occurs in:                                     | ☐ Apple /// Native Mode                | ☐ Apple ][ Emulation Mode                                            | □ Both                                        |
| Apple /// Serial #                                     |                                        | Memory Size ☐ 96K [                                                  | □ 128K □ Other                                |
| (AP                                                    | PPEARS ON BOTTOM SIDE OF SYSTEM        |                                                                      |                                               |
| List on the appropriate line and the accessories attac |                                        | d into the integrated connectors on th                               | ne rear panel or the internal expansion slots |
| Connector                                              | Card or Device<br>(& Manufacturer)     | Connector/<br>Expansion Slot                                         | Card or Device<br>(& Manufacturer)            |
| Floppy Disks                                           |                                        | Audio                                                                |                                               |
|                                                        |                                        | Port C                                                               |                                               |
|                                                        |                                        | Slot 1*                                                              |                                               |
| Port A                                                 |                                        | Slot 2*                                                              |                                               |
| Port B                                                 |                                        | Slot 3*                                                              |                                               |
| Color Video                                            |                                        |                                                                      | NUMBERS, NOT DRIVE OR PASCAL VOLUME           |
| B/W Video                                              |                                        | NUMBERS.                                                             | TOWNSENS, NOT BRIVE ON FASOME TOLOME          |
| Other Accessories:                                     |                                        |                                                                      |                                               |
| Any Special P/ROMs:                                    |                                        |                                                                      |                                               |
| Describe any modification                              | ns to the Apple hardware:              |                                                                      |                                               |
| Describe the environment                               | t in which the system is primarily use | ed:                                                                  |                                               |
| ☐ Office ☐ Home ☐ O                                    | ther (e.g., production floor)          |                                                                      |                                               |
| ☐ Air conditioned ☐ Ca                                 | rpeted area    Typical high temper     | rature                                                               | _                                             |
| Other important environm                               | nental factors:                        |                                                                      |                                               |

|                        | n numbers, if applicabl<br>Name of Software Pro   |                               | Version No.                                                                                                    | User Registration<br>No. (If Applicable) |
|------------------------|---------------------------------------------------|-------------------------------|----------------------------------------------------------------------------------------------------|------------------------------------------|
| LAGOT                  | ivanie or conware i re                            |                               | version 140.                                                                                                    | ivo. (Il Applicable)                     |
|                        |                                                   |                               |                                                                                                    |                                          |
|                        |                                                   |                               |                                                                                                    |                                          |
|                        |                                                   |                               |                                                                                                    |                                          |
|                        |                                                   |                               |                                                                                                    |                                          |
| 7                      |                                                   | 2                             |                                                                                                    |                                          |
| CODS<br>D1<br>D2<br>D3 |                                                   | vord omission, etc.           | opropriate code(s) and page number of CODE  D5 information is incorred to the consistency with a consistency with some of the consistency with here of the consistency with here of the consistency with the consistency with the consist | ect<br>nother manual<br>oftware          |
| Be sui                 | •                                                 |                               | mber (030), which is fou                                                                                                    |                                          |
|                        |                                                   |                               |                                                                                                    |                                          |
| - /1116                |                                                   |                               |                                                                                                    | a dickatte demonstrates th               |
| eve<br>• Des           | nt, include a copy of it<br>cribe any remedies yo | t.<br>ou may have found for t | the problem.                                                                                                    |                                          |
| eve                    | nt, include a copy of it                          | t.<br>ou may have found for t |                                                                                                    |                                          |
| eve<br>• Des           | nt, include a copy of it<br>cribe any remedies yo | t.<br>ou may have found for t | the problem.                                                                                                    |                                          |
| eve<br>• Des           | nt, include a copy of it<br>cribe any remedies yo | t.<br>ou may have found for t | the problem.                                                                                                    |                                          |
| eve<br>• Des           | nt, include a copy of it<br>cribe any remedies yo | t.<br>ou may have found for t | the problem.                                                                                                    | a diskette demonstrates the              |
| eve<br>• Des           | nt, include a copy of it<br>cribe any remedies yo | t.<br>ou may have found for t | the problem.                                                                                                    |                                          |
| eve<br>• Des           | nt, include a copy of it<br>cribe any remedies yo | t.<br>ou may have found for t | the problem.                                                                                                    |                                          |
| eve<br>• Des           | nt, include a copy of it<br>cribe any remedies yo | t.<br>ou may have found for t | the problem.                                                                                                    |                                          |
| eve<br>• Des           | nt, include a copy of it<br>cribe any remedies yo | t.<br>ou may have found for t | the problem.                                                                                                    |                                          |
| eve<br>• Des           | nt, include a copy of it<br>cribe any remedies yo | t.<br>ou may have found for t | the problem.                                                                                                    |                                          |
| eve<br>• Des           | nt, include a copy of it<br>cribe any remedies yo | t.<br>ou may have found for t | the problem.                                                                                                    |                                          |
| eve<br>• Des           | nt, include a copy of it<br>cribe any remedies yo | t.<br>ou may have found for t | the problem.                                                                                                    |                                          |
| eve<br>• Des           | nt, include a copy of it<br>cribe any remedies yo | t.<br>ou may have found for t | the problem.                                                                                                    |                                          |
| eve<br>• Des           | nt, include a copy of it<br>cribe any remedies yo | t.<br>ou may have found for t | the problem.                                                                                                    |                                          |
| eve<br>• Des           | nt, include a copy of it<br>cribe any remedies yo | t.<br>ou may have found for t | the problem.                                                                                                    |                                          |
| eve<br>• Des           | nt, include a copy of it<br>cribe any remedies yo | t.<br>ou may have found for t | the problem.                                                                                                    |                                          |

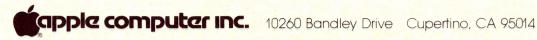

LICENSE 307369

#### SOFTWARE LICENSE AGREEMENT

IMPORTANT: The enclosed APPLE Software is licensed to customers for their use only on the terms set forth below. Please fill out the registration form on the bottom of this page and return it to APPLE. You will then be entitled to use the software and receive the benefits of the Limited Warranty described below.

- 1. License. APPLE hereby agrees to grant to you, upon your return of a completed registration form to APPLE, a nonexclusive license to use the enclosed APPLE Software subject to the terms and restrictions set forth in this License Agreement.
- 2. Copyright. APPLE Software, including its documentation, is copyrighted by APPLE or, in some cases, by APPLE's software suppliers. You may not copy or otherwise reproduce the APPLE Software or any part of it except as expressly permitted in this license. If a back-up copy of the APPLE Software is not supplied by APPLE, you may make back-up copies as required for your own use, provided that you reproduce all copyright notices and other proprietary legends on such copies.
- 3. Restrictions on Use and Transfer. The original and any back-up copies of the APPLE Software are to be used only in connection with a single computer. You may not distribute copies of the APPLE Software to others. You may transfer this license together with the original and all back-up copies of the APPLE Software, provided that you give APPLE written notice and the transferee completes and returns to APPLE a customer registration form and agrees to be bound by the terms of this license.

- 4. Limited Warranty on Media. APPLE warrants the diskettes on which the APPLE Software is recorded to be free from defects in materials and faulty workmanship under normal use for a period of 90 days after the date of original purchase. If during this 90-day period, a defect in the diskette should occur, the diskette may be returned to APPLE or to an authorized APPLE dealer and APPLE will replace the diskette without charge, provided that you have completed and returned to APPLE the enclosed registration form. Your sole remedy in the event of a defect in a diskette is limited to replacement of the diskette as provided above.
- 5. Limitations on Warranty and Liability. Except as expressly provided above for media, APPLE, its Software Supplier, Distributors and Dealers make no warranties, either express or implied, with respect to the APPLE Software, its merchantability or its fitness for any particular purpose. APPLE Software is licensed solely on an "as is" basis. The entire risk as to its quality and performance is with you. Should the APPLE Software prove defective, you (and not APPLE, its Supplier, Distributor, or Dealer) assume the entire cost of all necessary servicing, repair or correction and any incidental or consequantial damages. In no event will AP-PLE, its Supplier, Distributor or Dealer be liable for direct, indirect, incidental or consequential damages resulting from any defect in the Software, even if they have been advised of the possibility of such damage. Some states do not allow the exclusion or limitation of implied warranties or liability for incidental or consequential damages, so the above limitations may not apply to you.

I have read and understand the APPLE Software License Agreement and agree to abide by its terms.

| Customer's Signature |     |                         |                          |  |
|----------------------|-----|-------------------------|--------------------------|--|
| APPLE OWNER          |     | AUTHORIZED APPLE DEALER | The second second second |  |
| ADDRESS              |     | DEALERSHIP NAME         |                          |  |
| CITY/STATE           | ZIP | ADDRESS                 |                          |  |
| DATE EXECUTED        |     | CITY/STATE              | ZIP                      |  |
| PRODUCT/PART NAME    |     |                         |                          |  |

CUSTOMER

Mailina instructions:

- 1) Remove customer & dealer copies (white and yellow).
- Carefully remove transfer tape from lower edge.
- Fold on perforation indicated above.
- 4) Press adhesive area firmly onto area indicated at top.

E-TAC®

E TO EXPOSE

DHESIVE

030-0156-C

REMOVE TO EXPOSE **UITE-TAC**®

REMOVE TO EXPOSE ADHESIVE

REMOVE TO EXPOSE "DAT-3TIJ

ADHESIVE

LITE-TAC REMOVE TO E

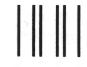

**BUSINESS REPLY MAIL** 

FIRST CLASS PERMIT NO. 453, CUPERTINO, CA

POSTAGE WILL BE PAID BY ADDRESSEE

apple computer inc.

10260 Bandley Drive Cupertino, CA 95014 Attn: Software Support NO POSTAGE NECESSARY IF MAILED IN THE UNITED STATES

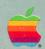

#### APPLE™ III PASCAL PASCAL 1

©APPLE 1981, 1982 ©UC REGENTS 1979

681-0010-C

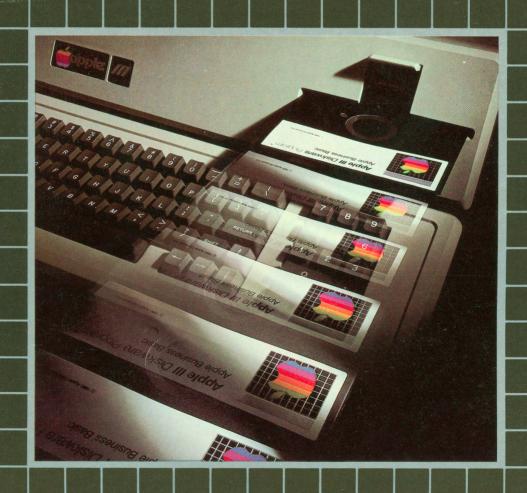

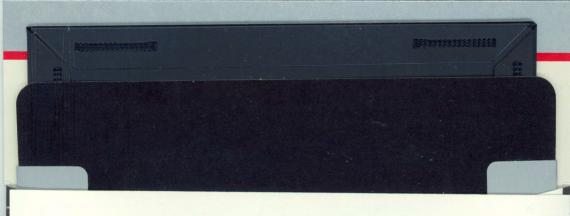

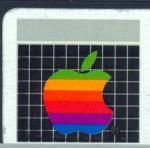

# APPLE™ III PASCAL PASCAL 2

©APPLE 1981
©UC REGENTS 1979

681-0011-A

Some Diskware Program packages may contain only one diskette.

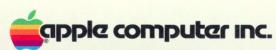

10260 Bandley Drive Cupertino, California 95014 (408) 996-1010

© 1980 by APPLE COMPUTER INC.

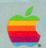

#### APPLE™ III PASCAL PASCAL 3

©APPLE 1981 ©UC REGENTS 1979

681-0012-A

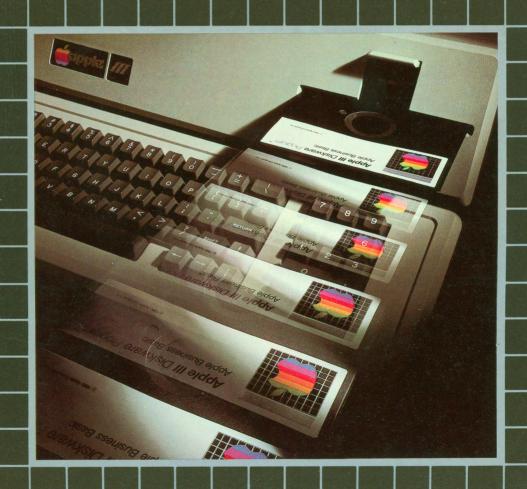

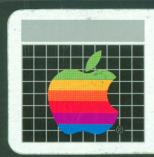

# APPLE™ III PASCAL PASCAL 1

©APPLE 1981, 1982 ©UC REGENTS 1979

681-0010-C

### Apple III<sub>™</sub>

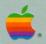

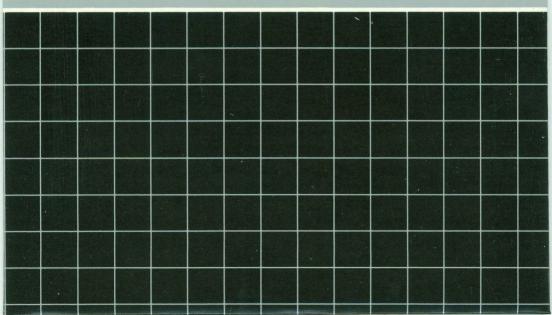

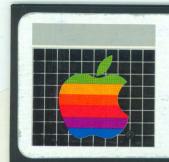

APPLE™ III PASCAL PASCAL 2

©APPLE 1981
©UC REGENTS 1979

681-0011-A

### Apple III<sub>™</sub>

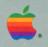

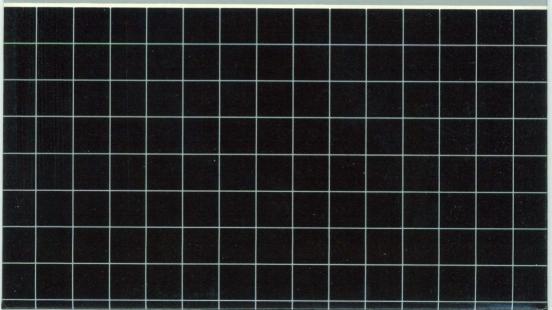

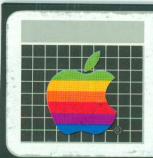

# APPLE™ III PASCAL PASCAL 3

©APPLE 1981 ©UC REGENTS 1979

681-0012-A

### Apple III<sub>™</sub>

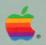

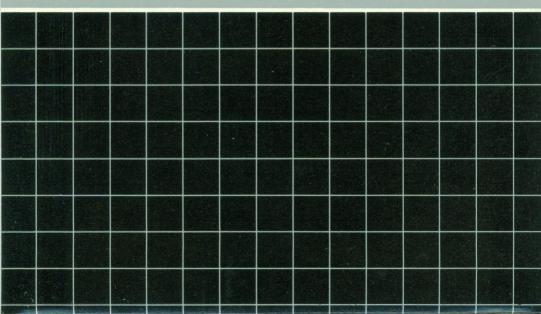

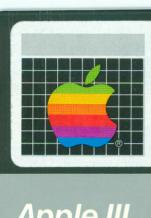

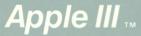

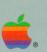

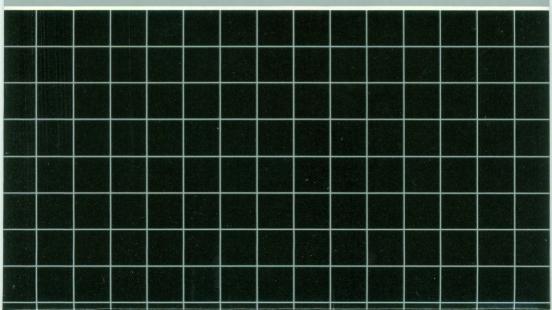

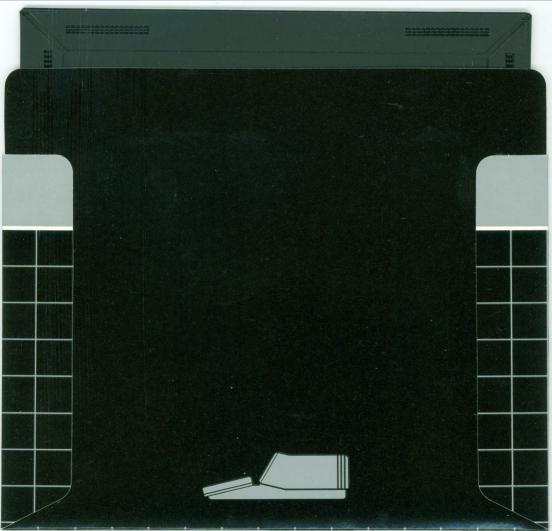